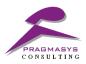

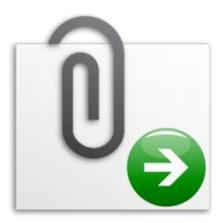

# Dynamic 365 - Attachment Mover User Guide

Version 1.0.0

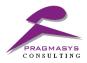

## **Dynamic 365 - Attachment Mover**

Growing size of Attachments will adversely impact on your Dynamics CRM performance due to millions of records stored in annotation table.

You will find multiple attachments in your Organization which will eat up your CRM Storage space. we can notice drastic performance degradation in processing of operations in Dynamics CRM. This attachment needs to be handle or Stored Somewhere to improve Dynamic CRM Performance.

As a CRM administrator, you need to make sure every time Dynamic CRM functioning correctly. It is a not a good idea to regularly check database size or if anything is failing.

**Dynamic 365 - Attachment Mover** provides functionality to store attachments on Azure Cloud instead in CRM to save the space in Dynamic CRM.

#### Some important features: -

- a. Easy to Configure Azure Connection in Azure Configuration Entity
  - i. Storage key
  - ii. Storage Account
  - iii. Container Name
  - iv. Blob Path
- b. Easy to check attachment in Azure Cloud On Clicking on Button View Attachments on Particular Entity

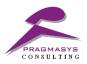

#### Steps:

 Navigate to entity which is enabled for Dynamics 365 Attachment mover. For instance, consider Opportunity entity is enabled. Navigate to Sales >> Opportunity

| Dynamics 36                       | 5 v Sales v Opportunities           | > Home Electronic Sys >                           | Y + & Q                                                                                                    | 🙂 [?]  |
|-----------------------------------|-------------------------------------|---------------------------------------------------|----------------------------------------------------------------------------------------------------|--------|
| EW R CLOSE AS WO                  | ON 🛇 CLOSE AS LOST 🛇 CLOSE ALL QUOT | ES 🖩 RECALCULATE OPPORTUN 🎓 CONVERT TO WORK ORDER | 🖽 FORM 📱 PROCESS 👻 🖓 ASSIGN 🚥                                                                                     | ↑ ↓ .≡ |
| ortunity : project in<br>ome Ele( | rormation •<br>ctronic Systems U    | ograde =                                          | Est. Close Date         Est. Revenue         Status           5/12/2016         53,142,000.00         In Progress | Owner* |
| alify (Active for 13 day          | rs, 18 hours) 🕨 Develop             | Propose                                           | Close                                                                                                    | 1 -    |
| ummary                            |                                     |                                                   |                                                                                                    |        |
| Topic *                           | Home Electronic Systems Upgra       | POSTS ACTIVITIES NOTES ONENOTE                    | STAKEHOLDERS                                                                                                    | +      |
| Contact                           | Gabriele Cannata                    | Enter a note                                      | Name 🛧                                                                                                    | Role   |
| Account                           | Fourth Coffee                       |                                                   |                                                                                                    |        |
| Account Manager                   |                                     | No Notes found.                                   | No stakeholders found.                                                                                            |        |
| Contracting Unit *                |                                     |                                                   |                                                                                                    |        |
| Purchase Timeframe                | This Quarter                        |                                                   |                                                                                                    |        |
| Currency*                         | US Dollar                           |                                                   |                                                                                                    |        |
| Product Price List                | Retail                              |                                                   |                                                                                                    |        |
| Revenue                           | User Provided                       |                                                   |                                                                                                    |        |
| Budget Amount                     | \$3,142,000.00                      |                                                   |                                                                                                    |        |
| Probability                       | 20                                  |                                                   | 4                                                                                                    | +      |
| Rating                            | Warm                                |                                                   |                                                                                                    |        |
| Purchase Process                  | Individual                          |                                                   |                                                                                                    |        |
| Description                       |                                     |                                                   | SALES TEAM                                                                                                    | +      |
|                                   |                                     |                                                   | Name 🛧                                                                                                    | Role   |
|                                   |                                     |                                                   | No sales team members found.                                                                                      |        |
|                                   |                                     |                                                   |                                                                                                    |        |

#### 2. Add Note on Opportunity and Save the record.

| 🗰 Dynamics 365 🗸 🗄                                   | Sales ~ Opportunities >                                                                                         | Home Electronic Sys >    |                       |                              | ତ ଦ                                     | + 7                   | • [?]                        | 0        |
|------------------------------------------------------|----------------------------------------------------------------------------------------------------|--------------------------|-----------------------|------------------------------|-----------------------------------------|-----------------------|------------------------------|----------|
| + NEW R CLOSE AS WON O CLOS                          | SE AS LOST 🛇 CLOSE ALL QUOTES                                                                                   | RECALCULATE OPPORTUN     | CONVERT TO WORK ORDER | FORM PROCES                  | S 👻 聲 ASSIGN                            |                       | <b>↑</b> ↓                   | a x      |
| OPPORTUNITY : PROJECT INFORMATION •<br>Home Electron |                                                                                                    | grade =                  | Propose               | Est. Close Date<br>5/12/2016 | Est. Revenue<br>\$3,142,000.00<br>Close | Status<br>In Progress | Owner <sup>*</sup><br>& Sven | Morten e |
| ✓ Summary                                            |                                                                                                    |                          |                       |                              |                                         |                       |                              | -        |
| Topic* Home Ele                                      | ctronic Systems Upgra 1                                                                                         | POSTS ACTIVITIES NOTES   | ONENOTE               |                              | STAKEHOLDER                             | RS                    |                              | +        |
| Contact Gabriele                                     | Cannata                                                                                                    | Home Electronic Upgrade  | Suggestions           |                              | Name 个                                  |                       | Role                         | - 1      |
| Account Fourth Co                                    | offee                                                                                                    | List of my Suggestions   |                       |                              | No stakeholder                          | rs found.             |                              | - 1      |
| Account Manager                                      |                                                                                                    |                          |                       |                              |                                         |                       |                              |          |
| Contracting Unit +                                   |                                                                                                    | Choose File My Home Ele  | estions.txt           |                              |                                         |                       |                              |          |
| Purchase Timeframe This Quar                         |                                                                                                    | 0 Onodae The My Home dee |                       | Done                         |                                         |                       |                              |          |
| Currency* US Dollar                                  |                                                                                                    | No Notes found.          |                       |                              |                                         |                       |                              |          |
| Product Price List Retail<br>Revenue User Prov       | ided                                                                                                    |                          |                       |                              |                                         |                       |                              |          |
| Budget Amount \$3,142,00                             |                                                                                                    |                          |                       |                              |                                         |                       |                              |          |
| Probability 20                                       |                                                                                                    |                          |                       |                              | 4                                       |                       |                              | ۱.       |
| Rating Warm                                          |                                                                                                    |                          |                       |                              |                                         |                       |                              |          |
| Purchase Process Individual                          | I Contraction of the second second second second second second second second second second second second second |                          |                       |                              |                                         |                       |                              |          |
| Description                                          |                                                                                                    |                          |                       |                              | SALES TEAM                              |                       |                              | +        |
|                                                      |                                                                                                    |                          |                       |                              | Name 个                                  |                       | Role                         |          |
|                                                      |                                                                                                    |                          |                       |                              | No sales team                           | members found.        |                              |          |
| Current Situation                                    |                                                                                                    |                          |                       |                              |                                         |                       |                              | -        |
| Open                                                 |                                                                                                    |                          |                       |                              |                                         |                       |                              | 8        |
|                                                      |                                                                                                    |                          |                       |                              |                                         |                       |                              |          |
|                                                      |                                                                                                    |                          |                       |                              |                                         |                       |                              |          |

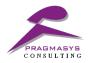

- 3. Refresh the page
- 4. After adding Note **View Attachments** Button Will get Visible on Top Left Corner and Attached Note will get removed from CRM.

| Dynamics 36               | 5 - Sales - Opportunities         | > Home Electronic Sys >                       |                              | ∀ + €                                             | <b>@</b> [?]              |
|---------------------------|-----------------------------------|-----------------------------------------------|------------------------------|---------------------------------------------------|---------------------------|
| IEW ATTACHMENTS           | ► NEW R CLOSE AS WON O CLOSE AS I | OST 🛇 CLOSE ALL QUOTES 📓 RECALCULATE OPPORTUN | CONVERT TO WORK ORDER        | FORM PROCESS - ····                               | $\uparrow \downarrow \pi$ |
|                           |                                   |                                               |                              |                                                   |                           |
| ORTUNITY : PROJECT INF    |                                   |                                               |                              | L                                                 |                           |
| ome Elec                  | ctronic Systems U                 | pgrade ≔                                      | Est. Close Date<br>5/12/2016 | Est. Revenue Status<br>\$3,142,000.00 In Progress | Owner*                    |
|                           |                                   |                                               | 1                            |                                                   | 1 -                       |
| alify (Active for 13 days | s, 19 hours) 🕨 Develop            | Propose                                       |                              | Close                                             |                           |
| ummary                    |                                   |                                               |                              |                                                   |                           |
| unnury                    |                                   |                                               |                              |                                                   |                           |
| Topic*                    | Home Electronic Systems Upgra     | POSTS ACTIVITIES NOTES ONENOTE                |                              | STAKEHOLDERS                                      | +                         |
| Contact                   | Gabriele Cannata                  | Enter a note                                  |                              | Name 🛧                                            | Role                      |
| Account                   | Fourth Coffee                     | No Notes found.                               |                              | No stakeholders found.                            |                           |
| Account Manager           |                                   | No Notes tound.                               |                              | No stakenolders round.                            |                           |
| Contracting Unit*         |                                   |                                               |                              |                                                   |                           |
| Purchase Timeframe        | This Quarter                      |                                               |                              |                                                   |                           |
| Currency*                 | US Dollar                         |                                               |                              |                                                   |                           |
| Product Price List        | Retail                            |                                               |                              |                                                   |                           |
| Revenue                   | User Provided                     |                                               |                              |                                                   |                           |
| Budget Amount             | \$3,142,000.00                    |                                               |                              |                                                   |                           |
| Probability               | 20                                |                                               |                              | 4                                                 |                           |
| Rating                    | Warm                              |                                               |                              |                                                   |                           |
| Purchase Process          | Individual                        |                                               |                              |                                                   |                           |
| Description               |                                   |                                               |                              | SALES TEAM                                        | 4                         |
|                           |                                   |                                               |                              | Name 个                                            | Role                      |
|                           |                                   |                                               |                              | No sales team members found.                      |                           |
| Current Situation         |                                   |                                               |                              |                                                   |                           |
|                           |                                   |                                               |                              |                                                   |                           |

5. On Click of **View Attachment** window will get pop up and shows the attached file from Azure Storage for that same record.

| Dynamics 36                 |                               | ies > Home Electronic Sys >      |                                                     | $\nabla$ + $\mathcal{C}$ $\mathcal{A}$ | e   | )<br>[?]              | 0            |
|-----------------------------|-------------------------------|----------------------------------|-----------------------------------------------------|----------------------------------------|-----|-----------------------|--------------|
| Ø VIEW ATTACHMENTS          | + NEW & CLOSE AS WON O CLOSE  |                                  | B636415993820000360%7D/WebResources/pcl_Attachmentl |                                        |     | $\uparrow \downarrow$ | $\pi \times$ |
|                             |                               | Secure https://blobadmin.crm.dy  | namics.com/%7B636415993820000360%7D/WebRe           | esources/pcl_Attachmentlogs.html?E     | ata |                       |              |
| OPPORTUNITY : PROJECT IN    | FORMATION 🔻                   | PRAGMASYS<br>CONSULTING          |                                                     |                                        |     |                       |              |
| Home Flee                   | ctronic Systems               |                                  |                                                     |                                        |     | Owner*                |              |
|                             | ett office of joconno         | Attachment Name                  | Attachment URL                                      |                                        |     | 🌡 Sven                | Morten E     |
| Qualify (Active for 13 day  | rs, 19 hours) 🕨 Develop       | My_Home_Electronic_Upgrade_Sugge |                                                     | ragmablobcontainer/My_Home_Electro     | 1^  |                       |              |
| <ul> <li>Summary</li> </ul> |                               | stions.txt                       | nic_Upgrade_Suggestions.txt                         |                                        |     |                       |              |
| - Summary                   |                               |                                  |                                                     |                                        |     |                       | - 1          |
| Topic *                     | Home Electronic Systems Upgra |                                  |                                                     |                                        |     |                       | +            |
| Contact                     | Gabriele Cannata              |                                  |                                                     |                                        |     | Role                  |              |
| Account                     | Fourth Coffee                 |                                  |                                                     |                                        |     |                       | - 1          |
| Account Manager             |                               |                                  |                                                     |                                        |     |                       |              |
| Contracting Unit *          |                               |                                  |                                                     |                                        |     |                       |              |
| Purchase Timeframe          | This Quarter                  |                                  |                                                     |                                        |     |                       |              |
| Currency*                   | US Dollar                     |                                  |                                                     |                                        |     |                       |              |
| Product Price List          | Retail                        |                                  |                                                     |                                        |     |                       |              |
| Revenue                     | User Provided                 | 4                                | s per page                                          | 1 - 1 of 1 items                       | Ó   |                       |              |
| Budget Amount               | \$3,142,000.00                |                                  |                                                     |                                        |     |                       |              |
| Probability                 | 20                            |                                  |                                                     |                                        |     |                       | +            |
| Rating                      | Warm                          |                                  |                                                     |                                        |     |                       |              |
| Purchase Process            | Individual                    |                                  |                                                     |                                        |     |                       |              |
| Description                 |                               |                                  |                                                     | SALES TEAM                             |     |                       | +            |
|                             |                               |                                  |                                                     | Name 🛧                                 |     | Role                  |              |
|                             |                               |                                  |                                                     | No sales team members found.           |     |                       |              |
| Current Situation           |                               |                                  |                                                     |                                        |     |                       | -            |
| Open                        |                               |                                  |                                                     |                                        |     |                       |              |
|                             |                               |                                  |                                                     |                                        |     |                       |              |

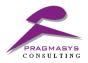

### 6. On Click of Attachment URL user can see the attachment

| Dynamics 36                 | 5 - Sales - Opportunit                 | ties > Home Electronic Sys                           | >                                                                                       |                                  | - ۍ م                    | + 7             | <b>③</b> [?]                                                                                                    |       |
|-----------------------------|----------------------------------------|------------------------------------------------------|-----------------------------------------------------------------------------------------|----------------------------------|--------------------------|-----------------|----------------------------------------------------------------------------------------------------|-------|
| VIEW ATTACHMENTS            | H NEW      R CLOSE AS WON      O CLOSE | AS LOST OCLOSE ALL QUOTES                            | RECALCULATE OPPORTUN                                                                    | CONVERT TO WORK ORDER            | FORM PROC                | ESS * ***       | $\uparrow \downarrow$                                                                                           | 21    |
| OPPORTUNITY : PROJECT INF   |                                        | https://pragmablobstorage.blo                        | b.core.windows.net/pragmablobcon                                                        | tainer/My_Home_Electronic_Upgrad | e_Suggestions.txt - Goog | le [□] [Σ       | 3                                                                                                    |       |
|                             |                                        | 🔒 Secure   https://pragma                            | blobstorage.blob.core.windows.                                                          | net/pragmablobcontainer/My_      | Home_Electronic_Upg      | rade_Suggestion | Owner*                                                                                                    |       |
| Home Flee                   | ctronic Systems                        | My Home Electronic Upgra                             | de Suggestions                                                                          |                                  |                          |                 | Sven                                                                                                    | Morte |
| Qualify (Active for 13 days | s, 19 hours) 🕨 Develop                 | (including companies lik                             | in home control, and by th<br>e Control4, Crestron, AMX,<br>ll of the things you're ask | BitWise, RTI, Savant, Elan       |                          |                 |                                                                                                    |       |
| Summary                     |                                        | The reason I can't just the hardware components.     | give you a simple answer an                                                             | d say "go with xyz system"       | is because it's no       | t merely about  |                                                                                                    |       |
| Summary                     |                                        | it's about the installat<br>infrastructure and the h | ion, the programming (and t<br>omeowner him/herself.                                    | he skill of the programmer)      | , the home's desig       | n and           |                                                                                                    |       |
| Topic *                     | Home Electronic Systems Upgra          |                                                      |                                                                                         |                                  |                          |                 |                                                                                                    | +     |
| Contact                     | Gabriele Cannata                       |                                                      |                                                                                         |                                  |                          |                 | Role                                                                                                    |       |
| Account                     | Fourth Coffee                          |                                                      |                                                                                         |                                  |                          |                 |                                                                                                    |       |
| Account Manager             |                                        |                                                      |                                                                                         |                                  |                          |                 |                                                                                                    |       |
| Contracting Unit *          |                                        |                                                      |                                                                                         |                                  |                          |                 |                                                                                                    |       |
| Purchase Timeframe          | This Quarter                           |                                                      |                                                                                         |                                  |                          |                 |                                                                                                    |       |
| Currency *                  | US Dollar                              |                                                      |                                                                                         |                                  |                          |                 |                                                                                                    |       |
| Product Price List          | Retail                                 |                                                      |                                                                                         |                                  |                          |                 |                                                                                                    |       |
| Revenue                     | User Provided                          |                                                      |                                                                                         |                                  |                          |                 |                                                                                                    |       |
| Budget Amount               | \$3,142,000.00                         |                                                      |                                                                                         |                                  |                          |                 | the second second second second second second second second second second second second second second second se |       |
| Probability                 | 20                                     |                                                      |                                                                                         |                                  |                          |                 |                                                                                                    | ,     |
| Rating                      | Warm                                   |                                                      |                                                                                         |                                  |                          |                 |                                                                                                    |       |
| Purchase Process            | Individual                             |                                                      |                                                                                         |                                  |                          |                 |                                                                                                    |       |
| Description                 |                                        |                                                      |                                                                                         |                                  | SALES TEAM               |                 |                                                                                                    | +     |
|                             |                                        |                                                      |                                                                                         |                                  | Name 🛧                   |                 | Role                                                                                                    |       |
|                             |                                        |                                                      |                                                                                         |                                  | No sales team me         | mbers found.    |                                                                                                    |       |
| Open                        |                                        |                                                      |                                                                                         |                                  |                          |                 |                                                                                                    |       |

7. On Click On **Move Attachment** button user can send already created Notes to Azure Storage

| 0                                                                                             |                                            |                 | -                                     |           | -A-             | _           |                |               |                           |               |          |          |              | _   |
|-----------------------------------------------------------------------------------------------|--------------------------------------------|-----------------|---------------------------------------|-----------|-----------------|-------------|----------------|---------------|---------------------------|---------------|----------|----------|--------------|-----|
| MOVE ATTACHMENTS                                                                              | + NEW R CLOSE AS WO                        | N O CLOSE AS LO | DST I RECALCULATE C                   | OPPORTUN  | CONVERT TO WORK | ORDER III F | FORM To PRO    | CESS ▼ 聲      | ASSIGN                    | •••           |          | Υ        | $\downarrow$ | 21  |
| OPPORTUNITY -                                                                                 |                                            |                 |                                       |           |                 |             |                |               |                           |               |          |          |              |     |
|                                                                                               | omputing 📹                                 |                 |                                       |           |                 | E           | st. Close Date | Est. Rever    | nue                       | Probabi       | lity     | Own      | er*          |     |
|                                                                                               | sinputing =                                |                 |                                       |           |                 | 1           | 1/2/2016       | \$2,226,00    | 00.00                     | 40            |          | ů        | SYSTEM       | 1   |
| Qualify (Active for 21 da                                                                     | ays) 🕨                                     | Develop         |                                       |           | Propose         |             |                | Clos          | se                        |               |          |          |              |     |
| Identify Contact                                                                              | click to enter                             | ✓ Estimated     | Budget \$2,2                          | 26,000.00 | Capture Su      | ummary      | click to ent   | er            |                           |               |          |          |              |     |
| Identify Account                                                                              | Tailspin Toys                              | Purchase P      | -                                     | to enter  |                 |             |                |               |                           |               |          |          |              |     |
| Purchase Timeframe                                                                            | Next Quarter                               | Identify De     | cision Maker mark                     | complete  | 5. S.S.         |             |                |               |                           |               |          |          |              |     |
|                                                                                               |                                            |                 |                                       |           |                 |             |                | Calas Des     |                           |               |          |          |              |     |
|                                                                                               |                                            |                 |                                       |           |                 |             | Opportunit     | y sales Pro   | Cess (Act                 | ive for 21 d  | ays) Nex | at Stage | •            |     |
|                                                                                               |                                            |                 |                                       |           |                 |             | Opportunit     | y sales Pro   | Cess (Act                 | ive for 21 di | ays) Nex | at stage | •            |     |
| Summary                                                                                       |                                            |                 |                                       |           |                 |             | Opportunit     | y sales Pro   | Cess (Act                 | ive for 21 d  | ays) Nex | tt Stage | •            |     |
| Summary                                                                                       |                                            |                 |                                       |           |                 |             | Opportunit     | y sales Pro   | Cess (Acti                | ive tor 21 d  | ays) Nex | (t Stage | •            |     |
| Topic *                                                                                       | Mobile Computing                           |                 | POSTS ACTIVITIES                      |           |                 |             |                |               |                           |               | ays) Nex | tt Stage | • •          |     |
| Topic *<br>Account                                                                            | Tailspin Toys                              |                 | POSTS ACTIVITIES<br>All •   Add Phone |           | NOTE            |             | Opportunit     |               | KEHOLDER                  |               | ays) Nex |          |              | +   |
| Topic *<br>Account<br>Currency *                                                              | Tailspin Toys<br>US Dollar                 |                 | All 🖌   Add Phone                     | Add Task  |                 |             |                |               |                           |               | ays) Nex |          | Role         |     |
| Topic *<br>Account<br>Currency *<br>Forecast                                                  | Tailspin Toys                              |                 |                                       | Add Task  |                 |             |                | STAN          | KEHOLDER                  | 8             | ays) Nex |          |              |     |
| Topic *<br>Account<br>Currency *<br>Forecast<br>Add to Forecast                               | Tailspin Toys<br>US Dollar<br>\$890,400.00 | *               | All 🖌   Add Phone                     | Add Task  |                 |             |                | STAN          | <b>KEHOLDEF</b><br>Name ↑ | 8             | ays) Nex |          |              |     |
| Account<br>Currency *<br>Forecast<br>Add to Forecast<br>Description                           | Tailspin Toys<br>US Dollar<br>S890,400.00  | *<br>*          | All 🖌   Add Phone                     | Add Task  |                 |             |                | STAN          | <b>KEHOLDEF</b><br>Name ↑ | 8             | ays) Nex |          |              |     |
| Topic *<br>Account<br>Currency *<br>Forecast<br>Add to Forecast<br>Description<br>Probability | Tailspin Toys<br>US Dollar<br>S890,400.00  | 2               | All 🖌   Add Phone                     | Add Task  |                 |             |                | STA           | <b>KEHOLDEF</b><br>Name ↑ | 8             | ays) Nex |          |              |     |
| Topic *<br>Account<br>Currency *<br>Forecast<br>Add to Forecast<br>Description                | Tailspin Toys<br>US Dollar<br>S890,400.00  | ÷               | All 🖌   Add Phone                     | Add Task  |                 |             |                | STA           | <b>KEHOLDEF</b><br>Name ↑ | 8             | ays) Nex |          |              |     |
| Topic *<br>Account<br>Currency *<br>Forecast<br>Add to Forecast<br>Description<br>Probability | Tailspin Toys<br>US Dollar<br>S890,400.00  | •               | All 🖌   Add Phone                     | Add Task  |                 |             |                | STAN<br>No st | <b>KEHOLDEF</b><br>Name ↑ | 8             | ays) Nex |          |              |     |
| Topic *<br>Account<br>Currency *<br>Forecast<br>Add to Forecast<br>Description<br>Probability | Tailspin Toys<br>US Dollar<br>S890,400.00  | Ŷ               | All 🖌   Add Phone                     | Add Task  |                 |             |                | STAP<br>No si | <b>KEHOLDEF</b><br>Name ↑ | 8             | ays) Nex |          |              | + , |

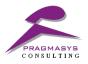

User can move multiple attachments from selecting records using **Move Attachments** button on Home grid

| MOVE ATTACHMENTS 🕂 NEW 🖌 EDIT 🧃                   | i delete 💌 🖻 Rec  | OPEN OPPORTUNITY  | SEND DIRECT EMAIL       | ASSIGN      | 🗘 SHARE 🗠          | EMAIL A LINK    | · ···          |            |
|---------------------------------------------------|-------------------|-------------------|-------------------------|-------------|--------------------|-----------------|----------------|------------|
|                                                   |                   |                   |                         |             |                    |                 |                |            |
| Open Opportunities ×                              |                   |                   |                         |             |                    | Search for      | records        | Q          |
| Topic                                             | Account           | Owner             | Est. Close Date 🛧 🛛 Pro | obability E | st. Revenue $\psi$ | Add to Forecast | Forecast       | <b>T</b> 0 |
| Expressed interest in A. Datum X line of printers | Northwind Trad    | SYSTEM            | 6/5/2016                | 70          | \$10,568,900.00    | No              | \$255,000.00   | -          |
| Audio Equipment                                   | Wide World Imp    | SYSTEM            | 4/20/2016               | 60          | \$8,710,785.00     | No              | \$4,200,000.00 | - 1        |
| Interested in our newer offerings                 | A. Datum          | <u>SYSTEM</u>     | 7/9/2016                | 60          | \$7,500,000.00     | No              | \$2,143,500.00 |            |
| Printers                                          | Adventure Works   | Christa Geller (S | 7/15/2016               | 80          | \$4,931,300.00     | No              | \$4,108,800.00 |            |
| Video Hardware Upgrade                            | Adventure Works   | SYSTEM            | 11/30/2016              | 60          | \$4,750,000.00     | No              | \$630,540.00   |            |
| Refrigeration Smart Sensors                       | Tailspin Toys     | SYSTEM            | 7/6/2016                | 40          | \$3,550,000.00     | No              | \$1,420,000.00 |            |
| 4G Enabled Tablets                                | Southridge Video  | Azure Admin       | 5/6/2016                | 60          | \$3,257,500.00     | No              | \$3,186,000.00 |            |
| Home Electronic Systems Upgrade                   | Fourth Coffee     | Sven Mortensen    | 5/12/2016               | 20          | \$3,142,000.00     | No              | \$628,400.00   |            |
| Home PC                                           | Adventure Works   | Amy Alberts (Sa   | 8/31/2016               | 20          | \$2,470,860.00     | No              |                |            |
| Notebooks                                         |                   | SYSTEM            | 8/31/2016               | 60          | \$2,441,475.00     | No              | \$2,217,000.00 |            |
| Mobile Computing                                  | Tailspin Toys     | SYSTEM            | 11/2/2016               | 40          | \$2,226,000.00     | No              | \$890,400.00   |            |
| Mobile Computing Purchase                         | Blue Yonder Airli | Sven Mortensen    | 5/12/2016               | 40          | \$2,187,500.00     | No              | \$1,448,550.00 |            |
| Mobile Computing Expansion                        | Northwind Trad    | David So (Sampl   | 7/17/2016               | 40          | \$2,160,000.00     | No              | \$864,000.00   |            |
| Product SKU JJ202                                 | Adventure Works   | Dan Jump (Sam     | 12/9/2016               | 80          | \$2,134,000.00     | No              | \$1,707,200.00 |            |
| PC Selection                                      | Humongous Ins     | Sven Mortensen    | 7/13/2016               | 60          | \$2,095,680.00     | No              | \$1,410,049.50 |            |
| Video Hardware Update                             | Fourth Coffee     | Dan Jump (Sam     | 8/10/2016               | 50          | \$2,086,850.00     | No              | \$241,250.00   |            |
| PC                                                | Fabrikam, Inc.    | SYSTEM            | 12/10/2016              | 60          | \$2,078,125.00     | No              | \$1,242,150.00 |            |
| Computers                                         | Tailspin Toys     | SYSTEM            | 5/31/2016               | 60          | \$2,000,000.00     | No              | \$648,000.00   | -          |